รายงานสรุปการอบรม/สัมมนา/พัฒนาความรู้/ประชุมเชิงปฏิบัติการ/และเป็นวิทยากร สถานีพัฒนาที่ดินลำปาง สำนักงานพัฒนาที่ดินเขต ๖ กรมพัฒนาที่ดิน

Whole House of Manuel

\*\*\*\*\*\*\*\*\*\*\*\*\*\*\*\*\*\*\*\*\*\*\*\*\*\*\*\*\*\*\*\*\*

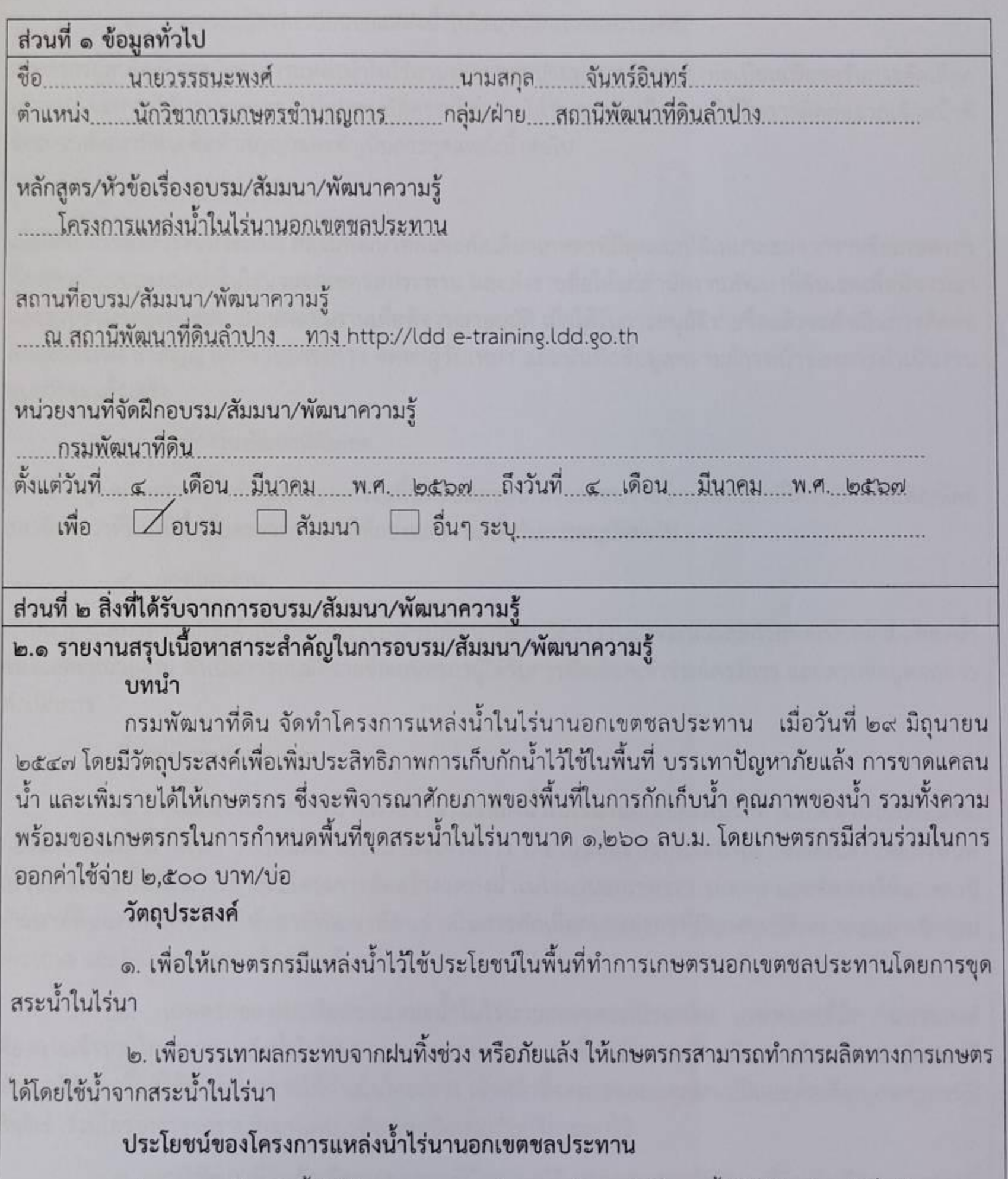

๑) เกษตรกรมีแหล่งน้ำในไร่นานอกเขตชลประทานเป็นแหล่งต้นทุนน้ำไว้ใช้ประโยชน์เพื่อทำ การเกษตรในช่วงฤดูแล้ง หรือในเดือนที่ฝนทิ้งช่วง

๒) เกษตรกรมีพื้นที่สามารถทำการเพาะปลูกไม้ผลและผักสวนครัวได้จากดินบริเวณขอบบ่อและมี พื้นที่สามารถเลี้ยงปลาได้จากสระน้ำ

ระบบบริหารจัดการข้อมูลแหล่งน้ำในไร่นานอกเขตชลประทานประกอบด้วยเครื่องมือสำหรับ ผู้ใช้งาน ๔ กลุ่ม ได้แก่

๑. เกษตรกรผู้ลงทะเบียนขอแหล่งน้ำในไร่นานอกเขตชลประทาน

เกษตรกรผู้สนใจเข้าร่วมโครงการแหล่งน้ำในไร่นานอกเขตชลประทานสามารถลงทะเบียนเพื่อขอรับการคัดเลือก เข้าร่วมโครงการได้ หากเกษตรกรมีคุณสมบัติครบถ้วนและได้รับการคัดเลือก จะได้รับการติดต่อจากเจ้าหน้าที่ ของกรมพัฒนาที่ดินเพื่อทำสัญญาและดำเนินการขุดแหล่งน้ำต่อไป

๒. สถานีพัฒนาที่ดิน

เมื่อได้รับการจัดสรรงบประมาณ สถานีพัฒนาที่ดินจะคัดเลือกเกษตรที่มีคุณสมบัติเหมาะสมจากรายชื่อเกษตรกร ผู้ลงทะเบียนขอแหล่งน้ำในไร่นานอกเขตชลประทาน และส่งรายชื่อให้แก่สำนักงานพัฒนาที่ดินเขตเพื่อพิจารณา และรวบรวมข้อมูลส่งต่อไปยังกองแผนงานเพื่อพิจารณาอนุมัติ เมื่อได้รับการอนุมัติรายชื่อแล้วจะดำเนินการติดต่อ เกษตรกรเพื่อทำสัญญาเข้าร่วมโครงการ จัดหาผู้รับเหมา และบันทึกข้อมูลความก้าวหน้าของการดำเนินงาน จนกว่าจะแล้วเสร็จ

๓. สำนักงานพัฒนาที่ดินเขต

ทำหน้าที่ดูแลภาพรวมการดำเนินโครงการในพื้นที่รับผิดชอบ ตรวจสอบรายชื่อเกษตรกรที่ได้รับการคัดเลือกโดย สถานีพัฒนาที่ดินในพื้นที่และรวบรวมส่งให้กองแผนงานเพื่อรับการอนุมัติต่อไป

๔. กองแผนงาน

ทำหน้าที่ดูแลภาพรวมการดำเนินโครงการของกรมพัฒนาที่ดิน จัดสรรงบประมาณและกำหนดเป้าหมายแหล่งน้ำ ของแต่ละหน่วยงาน ดำเนินการอนุมัติรายชื่อเกษตรกรผู้ได้รับการคัดเลือกเข้าร่วมโครงการ และสรุปข้อมูลผลการ ดำเนินการ

# ขั้นตอนการดำเนินงาน

๑. กองแผนงานกำหนดเป้าหมายจำนวนแหล่งน้ำในไร่นานอกเขตชลประทานประจำปีงบประมาณ กองแผนงานมีหน้าที่ในการกำหนดภาพรวมของโครงการ โดยในแต่ละปีงบประมาณ กองแผนงานจะกำหนด เป้าหมายและพื้นที่ในการดำเนินโครงการจัดสร้างแหล่งน้ำในไร่นานอกเขตซลประทาน และจัดสรรให้แก่สถานี พัฒนาที่ดินแต่ละแห่ง เพื่อให้สถานีพัฒนาที่ดินดำเนินการคัดเลือกเกษตรกรที่มีคุณสมบัติเหมาะสมมาเข้าร่วม โครงการ และติดตามการก่อสร้างจนแล้วเสร็จ

๒. เกษตรกรลงทะเบียนขอแหล่งน้ำในไร่นานอกเขตชลประทาน เกษตรกรที่มีความประสงค์ ต้องการเข้าร่วมโครงการแหล่งน้ำในไร่นานอกเขตชลประทานจะต้องเข้ามาลงทะเบียนขอรับบริการ เมื่อสถานี พัฒนาที่ดินในพื้นที่ได้รับมอบหมายให้ดำเนินโครงการ เจ้าหน้าที่จะตรวจสอบคุณสมบัติและคัดเลือกเกษตรกรที่มี สิทธิเข้าร่วมโครงการจากรายชื่อเกษตรกรที่ลงทะเบียนขอรับบริการเอาไว้

.๓. สถานีพัฒนาที่ดินคัดเลือกเกษตรกรที่มีคุณสมบัติเหมาะสมสถานีพัฒนาที่ดินคัดเลือกเกษตรกรที่ มีสิทธิเข้าร่วมโครงการจากรายชื่อเกษตรกรที่ลงทะเบียนขอรับบริการเอาไว้ โดยพิจารณาจากคุณสมบัติต่าง ๆ เช่น เป็นเจ้าของที่ดินที่มีเอกสารสิทธิ์ ตั้งอยู่นอกพื้นที่เขตชลประทาน มีพื้นที่เพียงสำหรับการขุดแหล่งน้ำ ดินมี ความเหมาะสมในการเก็บกักน้ำ เป็นต้น

๔. สำนักงานพัฒนาที่ดินเขตรวบรวมและตรวจสอบรายชื่อเกษตรกร แล้วส่งต่อข้อมูลให้แก่กอง แผนงานเพื่ออนุมัติต่อไป เมื่อสถานีพัฒนาที่ดินคัดเลือกเกษตรกรที่มีคุณสมบัติเหมาะสมมาเข้าร่วมโครงการได้ แล้ว จะส่งรายชื่อดังกล่าวให้แก่สำนักงานพัฒนาที่ดินเขตที่สังกัด จากนั้นสำนักงานพัฒนาที่ดินเขตตรวจสอบ รายชื่ออีกครั้งหนึ่ง หากพบว่ามีเกษตรกรรายใดที่มีคุณสมบัติไม่เหมาะสมก็จะส่งกลับไปให้สถานีพัฒนาที่ดินแก้ไข เมื่อพบว่าข้อมูลถูกต้องแล้วก็จะส่งต่อรายชื่อให้แก่ของแผนงานเพื่อดำเนินการอนุมัติต่อไป

๕. กองแผนงานตรวจสอบและอนุมัติรายชื่อเกษตรกร เมื่อได้รับรายชื่อเกษตรกรจากสำนักงาน พัฒนาที่ดินเขตแล้ว กองแผนงานจะตรวจสอบและอนุมัติรายชื่อเกษตรกรเพื่อดำเนินโครงการก่อสร้างแหล่งน้ำใน ไร่นานอกเขตชลประทาน แต่หากพบว่ามีข้อมูลที่ไม่ถูกต้องก็จะส่งกลับไปให้สำนักงานพัฒนาที่ดินเขตดำเนินการ แก้ไข

๖. สถานีพัฒนาที่ดินจัดหาผู้รับเหมาเพื่อทำสัญญาขุดแหล่งน้ำในไร่นานอกเขตขลประทานให้แก่ เกษตรกรผู้เข้าร่วมโครงการเมื่อได้รายชื่อผู้รับเหมาแล้ว สถานีพัฒนาที่ดินจะลงทะเบียนผู้รับเหมาเข้าสู่ระบบเพื่อ ทำสัญญา๗. สถานีพัฒนาที่ดินบันทึกความก้าวหน้าในการดำเนินโครงการจนแล้วเสร็จ สถานีพัฒนาที่ดินบันทึก ข้อมูลการทำสัญญากับเกษตรกรผู้รับบริการและผู้รับเหมาที่จะดำเนินการก่อสร้าง และติดตามการดำเนินงาน จนกว่าจะแล้วเสร็จต่อไป

## การคัดเลือกพื้นที่เป้าหมาย

ข้อ ๑. พื้นที่ซึ่งจะดำเนินการก่อสร้างแหล่งน้ำในไร่นาขนาด ๑,๒๖๐ ลูกบาศก์เมตร ต้องเป็นพื้นที่ทำ การเกษตรและมีเอกสารสิทธิที่ดินที่หน่วยงานรัฐเป็นผู้ออกให้ ได้แก่ โฉนดที่ดิน หนังสือรับรองการทำประโยชน์ (น.ส.๓ น.ส.๓ ก. น.ส.๓ ข.) แบบแจ้งการครอบครองที่ดิน (ส.ค.๑) หนังสืออนุญาตให้เข้าทำประโยชน์ (น.ค.๓ กสน.๕) หนังสืออนุญาตให้เข้าทำประโยชน์ในเขตปฏิรูปที่ดิน (ส.ป.ก. ๔-๐๑ ส.ป.ก. ๔-๑๔ ส.ป.ก. ๔-๑๘) ใบ จอง (น.ส.๒ น.ส.๒ ก.) พื้นที่ คทช. และพื้นที่โครงการพระราชดำริที่มีการจัดสรรที่ดินทำกินให้เกษตรกร รวมทั้ง เอกสารใบรับรองให้ใช้ประโยชน์ที่ดินที่ออกจากกรมป่าไม้และกรมอุทยาน

ข้อ ๒. เป็นพื้นที่ที่อยู่นอกเขตชลประทาน ขาดแคลนระบบที่จะจัดส่งน้ำไปถึงได้ตลอดปี และประสบ ปัญหาขาดแคลนน้ำเป็นประจำ หรือแล้งซ้ำซาก

ข้อ ๓. พื้นที่ที่จะดำเนินการก่อสร้างแหล่งน้ำในไร่นานอกเขตชลประทาน ตามเงื่อนไขของโครงการ ต้องเป็นพื้นที่ที่มีประสิทธิภาพในการเก็บกักน้ำ โดยพิจารณาจากคุณสมบัติของดินที่มีผลต่อปริมาณน้ำที่จะกักเก็บ ได้ ตามระดับความเหมาะสมของดิน ได้แก่ ความชืมน้ำของดิน (Permeability) ปริมาณหินพื้น ที่โผล่อยู่บนดิน ความลาดชันของพื้นที่ไม่ควรเกิน ๑๕% และเป็นดินที่มีการระบายน้ำค่อนข้างเลว เลว และเลวมาก หลีกเลี่ยง พื้นที่ที่เป็นดินทรายจัด พื้นที่เกลือขึ้นเป็นดินเค็ม พื้นที่ซึ่งมีก้อนหินขนาดใหญ่ ซึ่งหากก่อสร้างไปจะทำให้ไม่ สามารถเก็บกักน้ำไว้ใช้ได้นานคุณภาพน้ำไม่ดี

ข้อ ๔. ในกรณีขุดสระน้ำความลึกไม่เกิน ๓ เมตร ควรมีพื้นที่ดำเนินการจากปากสระน้ำข้างละ ๒ เมตร เช่น ก่อสร้างสระน้ำขนาด กว้าง ๒๕ เมตร ยาว ๒๘ เมตร ควรมีพื้นที่ดำเนินการ ที่มีขนาดไม่น้อยกว่า กว้าง ๒๙ เมตร ยาว ๓๒ เมตร ส่วนในกรณีที่ขุดสระน้ำลึกเกิน ๓ เมตร ต้องมีระยะเว้นไม่น้อยกว่าที่กำหนด ตาม กฎหมายว่าด้วยการขุดดินและถมดิน

#### รูปแบบการก่อสร้าง

สระน้ำ คือ แหล่งเก็บขังน้ำฝน หรือน้ำซับที่ไหลซึมออกมาจากดิน โดยการขุดดินออกให้เป็นที่ สำหรับขังน้ำ ให้มีขนาดความจุตามปริมาณน้ำที่ต้องการจะเก็บขังไว้ใช้

งานดินขุด คือ การขุดดินให้ได้ขนาดความกว้าง ความยาว ความลึก และลาดด้านข้าง ตามที่กำหนด ในแบบ มีวัตถุประสงค์เพื่อเป็นที่เก็บกักน้ำ โดยมีข้อกำหนด ดังนี้

ข้อ ๑. ลาดด้านข้าง การขุดดินจะต้องมีความมั่นคงไม่เกิดการลื่นไถลของลาดตลิ่ง การขุดดินความ ลึกไม่เกิน ๓ เมตร สามารถใช้ลาดด้านข้าง ๑ : ๑ , ๑ : ๑.๕ และ ๑ : ๒ การกำหนดความลาดด้านข้างของดิน ขึ้นอยู่กับชนิดของดินที่จะขุด โดยมีข้อแนะนำว่าดินเหนียวปนทรายควรมีลาดด้านข้าง ๑ : ๒

ข้อ ๒. ความลึก การขุดดิน หากลึกเกิน ๓.๐๐ เมตร ต้องปฏิบัติตาม กฎหมายว่าด้วยการขุดดินและ ถมดิน

ข้อ ๓. การขุดดินใกล้แนวเขตที่ดินของผู้อื่น จะต้องมีระยะของขอบสระน้ำ ห่างจากแนวเขตที่ดิน ผู้อื่น ไม่น้อยกว่าสองเท่าของความลึกสระน้ำ และนำดินที่ขุดมาถมเป็นคัน ล้อมรอบสระน้ำหรือปรับพื้นที่ภายใน แปลงให้เรียบร้อย

ข้อ ๔. ในการขุดดิน ถ้าพบโบราณวัตถุ ศิลปวัตถุ ซากดึกดำบรรพ์ หรือแร่ ที่มีคุณค่าทางเศรษฐกิจ หรือทางการศึกษาในด้านธรณีวิทยา ให้ผู้ขุดดิน ปฏิบัติตามกฎหมายว่าด้วยการขุดดินและถมดิน

#### การรับสมัครเกษตรกร

๑.ประชาสัมพันธ์ข้อมูลการรับสมัครเกษตรกรเข้าร่วมโครงการแหล่งน้ำในไร่นานอกเขตชลประทาน ผ่านสื่อต่างๆ ได้แก่ โทรทัศน์ วิทยุ หนังสือพิมพ์ เว็บไซต์ของกรมพัฒนาที่ดิน www.ldd.go.th

๒.ประสานงานกับหน่วยงานหรือบุคคลในพื้นที่ เช่น องค์การบริหารส่วนตำบล หรือ อบต. หมอดิน อาสา และผู้นำท้องถิ่น ขี้แจงทำความเข้าใจให้ความรู้กับเกษตรกร

๓. สำรวจความต้องการของเกษตรกร

๔. เกษตรกรที่สนใจ กรอกรายละเอียดความต้องการลงในใบสมัครตามแบบฟอร์มความต้องการ แหล่งน้ำในไร่นา ให้แก่เจ้าหน้าที่สถานีพัฒนาที่ดิน หรือยื่นคำร้องขอรับบริการแหล่งน้ำในไร่นานอกเขต ชลประทานที่เว็บไซต์ของกรมพัฒนาที่ดิน www.ldd.go.th ภายใต้ลิงค์ https://www.ldd.go.th/WEB\_Water/

๕. เจ้าหน้าที่สถานีพัฒนาที่ดิน จัดเก็บรวบรวมข้อมูลเรียงลำดับความต้องการเป็นข้อมูลรวบรวมเก็บ

 $15$ 

### เงื่อนไขการเข้าร่วมโครงการของเกษตรกร

การคัดเลือกเกษตรกร คัดเลือกจากแผนความต้องการสระน้ำที่เกษตรกรได้มายื่นความจำนงไว้แล้ว ซึ่งเกษตรกรที่เข้าร่วมโครงการมีเกณฑ์ ดังนี้

ึด. เกษตรกร มีความพร้อม สามารถสนับสนุนค่าใช้จ่ายในการดำเนินการขุดสระน้ำ บ่อละ ๒,๕๐๐

บาท

๒. เป็นเจ้าของพื้นที่ก่อสร้างที่ใช้เป็นพื้นที่ทำการเกษตร มีเอกสารสิทธิ์ และ มีหนังสือยินยอมให้เข้า ดำเนินการก่อสร้าง

- กรณีเจ้าของร่วม ต้องได้รับความยินยอมจากเจ้าของร่วมทุกคน

- กรณีเช่าพื้นที่ทำการเกษตร ต้องได้รับความยินยอมจากเจ้าของพื้นที่ โดยมีหนังสือแสดงความ

ยินยอม

- กรณีเจ้าของที่ดินเป็นบิดา/มารดา และถึงแก่กรรม โดยยังไม่ได้มอบเอกสารสิทธิ์ให้ผู้ใดผู้หนึ่ง หรือหลายคนเป็นเจ้าของตามกฎหมาย แต่มีการรับรู้กันภายในครอบครัว ต้องมีหนังสือแสดงความยินยอมจาก ผู้เกี่ยวข้องภายในครอบครัวมากกว่า ๑ คน และยืนยันว่าบุคคลนั้นได้ทำการเกษตรในพื้นที่นั้นจริง

# การยกเลิก และการสละสิทธิ์เข้าร่วมโครงการ

### กรณีที่ ๑: สละสิทธิ์ก่อนทำสัญญา

ึด. เกษตรกรแจ้งความต้องการยกเลิกการขุดโดยกรอกแบบฟอร์มใบยินยอมสละสิทธิ์พร้อม เหตุผลความจำเป็นในการขอยกเลิกเข้าร่วมโครงการฯ

๒. เจ้าหน้าที่ตรวจสอบคุณสมบัติและคัดเลือกรายชื่อเกษตรกร ที่มีความพร้อมที่จะดำเนินการ ขุดสระน้ำ ตามลำดับคำขอ ภายในพื้นที่ตำบลเดียวกันเพื่อเข้ารับสิทธิ์แทน

ิสถานีพัฒนาที่ดินเสนอรายชื่อเกษตรกรสละสิทธิ์ และรับสิทธิ์แทน ต่อผู้อำนวยการ ้สำนักงานพัฒนาที่ดินเขต เพื่ออนุมัติ

# ๔. ดำเนินการทำสัญญา จัดซื้อจัดจ้างตามระเบียบฯ

# กรณีที่ ๒: สละสิทธิ์หลังจากการทำสัญญา

๑. เกษตรกรแจ้งความต้องการยกเลิกการขุดโดยกรอกแบบฟอร์มใบยินยอมสละสิทธิ์พร้อม เหตุผลความจำเป็นในการขอยกเลิกเข้าร่วมโครงการต่อเจ้าหน้าที่ผู้ควบคุมงาน

เจ้าหน้าที่ผู้ควบคุมงาน ตรวจสอบข้อเท็จจริง และทำบันทึกรายงานต่อประธาน  $\mathbb{I}$ . คณะกรรมการตรวจรับพัสดุ เพื่อทราบ

.๓. เจ้าหน้าที่ผู้ควบคุมงานตรวจสอบ คัดเลือกและเสนอรายชื่อเกษตรกรรายใหม่ เพื่อรับสิทธิ์ แทน และทำรายงานคณะกรรมการตรวจการจ้างเสนอต่อผู้อำนวยการสถานี(ผู้ว่าจ้าง) เพื่อทราบและขออนุมัติ แก้ไข เปลี่ยนแปลงรายชื่อแนบท้ายสัญญา

๔. ผู้อำนวยการสถานี(ผู้ว่าจ้าง) อนุมัติ และส่งรางานการขอยกเลิกแทนที่เสนอผู้อำนวยการ สำนักงานพัฒนาที่ดินเขต เพื่ออนุมัติ

๕.แจ้งผู้รับจ้าง เพื่อแก้ไขสัญญาฯ

๖. ดำเนินการตามสัญญาที่แก้ไขแล้ว

### การควบคุมงาน

๑. ผู้อำนวยการสถานีพัฒนาที่ดิน แต่งตั้งคณะกรรมการตรวจการจ้าง/คณะกรรมการตรวจรับพัสดุ และมอบหมายผู้ควบคุมงาน/ผู้ช่วยควบคุมงาน ตามหนังสือคณะกรรมการวินิจฉัยปัญหาการจัดซื้อจัดจ้างและการ บริหารพัสดุภาครัฐ กรมบัญชีกลาง ที่ กค (กวจ) ๐๔๐๕.๒/๐๑๘๙๐๙ ลงวันที่ ๑๐ พฤษภาคม ๒๕๖๑

๒. ผู้ควบคุมงาน คือ เจ้าหน้าที่กรมพัฒนาที่ดินที่รับผิดขอบพื้นที่นั้นๆ เป็น ผู้ตรวจสอบ ควบคุม ตำแหน่งการขุด ขนาดของสระน้ำ ตามกำหนด และตามรูปแบบที่กำหนด

\*\*\*สระน้ำที่มีความลึก > ๓ เมตร การควบคุมงานต้องเป็นไปตามกฎหมายว่าด้วยการขุดดินและถมดิน พระราชบัญญัติการขุดดินและถมดิน พ.ศ. ๒๕๔๓

.๓. กรณีที่การก่อสร้างต่อพื้นที่ มีจำนวนมากเกินกว่าที่เจ้าหน้าที่หน่วยพัฒนาที่ดิน ที่รับผิดชอบพื้นที่ นั้น จะสามารถเข้ามาควบคุม ตรวจสอบการทำงานของผู้รับจ้างได้ทั้งหมด ให้เจ้าหน้าที่หน่วยพัฒนาที่ดิน ขอ ความร่วมมือจากหมอดินอาสาและเกษตรกรเจ้าของสระน้ำ เป็นผู้ช่วยควบคุมงาน ดูแลการทำงานของผู้รับจ้างให้ เป็นไปตามขนาดและรูปแบบที่กำหนด การมอบหมายหมอดินอาสาให้เป็นผู้ควบคุม กำกับดูแล การดำเนินงาน ของผู้รับจ้าง ต้องมีหนังสือมอบหมายจากผู้อำนวยการสถานีพัฒนาที่ดินประจำจังหวัดนั้นๆ ควบคุมระยะเวลา ดำเนินการให้เป็นไปตามสัญญาการจ้าง และจดบันทึกสภาพการปฏิบัติงานของผู้รับจ้างและเหตุการณ์แวดล้อม เป็นรายวันพร้อมผลการปฏิบัติงาน หากพบปัญหาจากการควบคุมงาน ให้รายงานต่อคณะกรรมการตรวจการจ้าง

๔. เมื่อการขุดสระน้ำเสร็จสิ้น ให้ส่งใบมอบงานจากผู้รับจ้างที่ผู้ควบคุมงานลงนามในเอกสารส่งให้ คณะกรรมการตรวจการจ้าง/คณะกรรมการตรวจรับพัสดุ

#### การติดตามผลการขุดสระน้ำ

- ๑. ตรวจสอบการปฏิบัติงาน
- ๒. ออกตรวจงาน (คณะกรรมการฯ หรือกรรมการที่ได้รับมอบหมาย)
- ๓. ตรวจผลงาน
- ๔. ทำใบรับรองผลการปฏิบัติงาน
- ๕. รายงานให้หัวหน้าส่วนราชการทราบและสั่งการ
- ๖. การใช้ประโยชน์แหล่งน้ำ และบูรณาการพัฒนาอาชีพให้แก่เกษตรกรร่วมกับหน่วยงานที่เกี่ยวข้อง

#### ๒.๒ ประสบการณ์/ประโยชน์ที่ได้รับ/การประยุกต์ใช้กับหน่วยงาน

าต่อตนเอง

เข้าใจเกี่ยวกับขั้นตอนการดำเนินงานโครงการแหล่งน้ำในไร่นานอกเขตชลประทาน และนำไปปรับใช้ กับการปฏิบัติหน้าที่ราชการของตนเองได้ เพื่อลดข้อผิดพลาดจากการปฏิบัติงาน

⊿ี่ต่อหน่วยงาน/การนำมาประยุกต์ใช้กับหน่วยงาน

ได้รับรู้และเข้าใจ และนำไปปรับใช้กับการปฏิบัติหน้าที่ราชการภายใจองค์กรและหน่วยงานที่ รับผิดชอบ สามารถสนองนโยบายของหน่วยงาน ให้เป็นไปตามเป้าหมาย

#### ๒.๓ ปัญหาและอุปสรรคในการอบรม/สัมมนา/พัฒนาความรู้

ไม่มี

๒.๔ ข้อคิดเห็นและข้อเสนอแนะ

ไม่มี

ลงชื่อ.

(นายวรรธนะพงศ์ จันทร์อินทร์) ตำแหน่ง นักวิชาการเกษตรชำนาญการ ผู้รายงาน

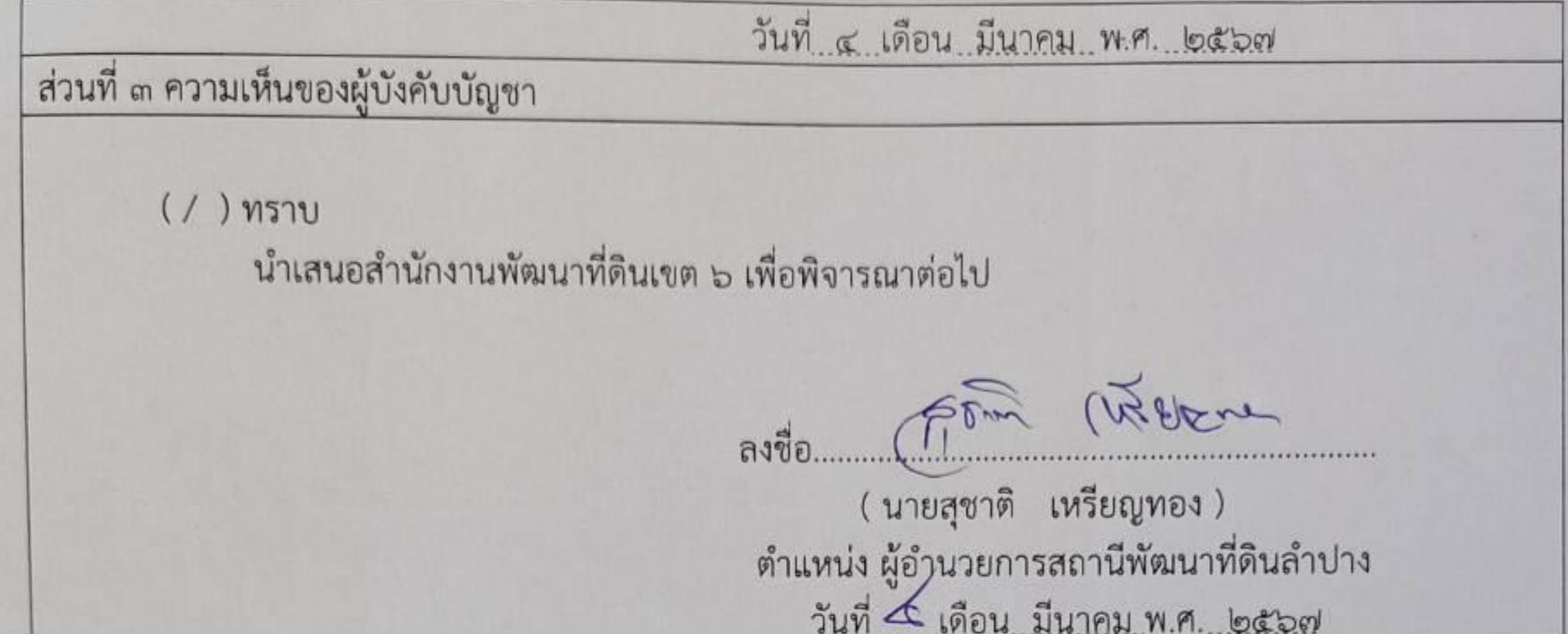